ОСОБЕННОСТИ ПРОТИВОДЕЙСТВИЯ РАСПРОСТРАНЕНИЮ ИНФОРМАЦИИ ОБ ИНТЕРНЕТ-РЕСУРСАХ, СОДЕРЖАЩИХ ПРОТИВОПРАВНУЮ ИНФОРМАЦИЮ

Екатеринбург, 2021

#### ТЕМАТИКА ИНФОРМАЦИИ

#### распространяемая посредством сети «Интернет»

- о способах, методах разработки, изготовления и использования наркотических средств, психотропных веществ и их прекурсоров, новых потенциально опасных психоактивных веществ, местах их приобретения, а также о способах и местах культивирования наркосодержащих растений;

- о способах совершения самоубийства, а также призывов к совершению самоубийства;

- материалов с порнографическими изображениями несовершеннолетних и (или) объявлений о привлечении несовершеннолетних в качестве исполнителей для участия в зрелищных мероприятиях порнографического характера, распространяемых посредством сети "Интернет";

г

- информации о способах, методах разработки, изготовления и использования наркотических средств, психотропных веществ и их прекурсоров, новых потенциально опасных психоактивных веществ, местах их приобретения, о способах и местах культивирования наркосодержащих растений и о способах совершения самоубийства и призывов к совершению самоубийства, размещенной в продукции средств массовой информации, распространяемой посредством сети "Интернет";

- о несовершеннолетнем, пострадавшем в результате противоправных действий (бездействия), распространение которой запрещено федеральными законами, размещенной в продукции средств массовой информации, распространяемой посредством сети "Интернет";

- решение о запрете к распространению которой на территории Российской Федерации принято уполномоченными органами или судом;

- нарушающей требования Федерального закона "О государственном регулировании деятельности по организации и проведению азартных игр и о внесении изменений в некоторые законодательные акты Российской Федерации" и Федерального закона "О лотереях" о запрете деятельности по организации и проведению азартных игр и лотерей с использованием сети "Интернет" и иных средств связи;

- содержащей предложения о розничной продаже дистанционным способом алкогольной продукции, и (или) спиртосодержащей пищевой продукции, и (или) этилового спирта, и (или) спиртосодержащей непищевой продукции, розничная продажа которых ограничена или запрещена законодательством Российской Федерации о государственном регулировании производства и оборота этилового спирта, алкогольной и

спиртосодержащей продукции и об ограничении потребления (распития) алкогольной продукции;

• направленной на склонение или иное вовлечение несовершеннолетних в совершение противоправных действий, представляющих угрозу для их жизни и (или) здоровья либо для жизни и (или) здоровья иных лиц, а также информации о несовершеннолетнем, пострадавшем в результате противоправных действий (бездействия), распространение которой запрещено федеральными законами;

При непосредственном обнаружении в сети «Интернет», а также при обнаружении на фасадах строений, сооружений и ограждений информации (надписей) о наличии в сети «Интернет» сайтов (страниц сайтов) с использованием которых противоправная информация распространяется, рекомендуется выполнить следующий алгоритм действий.

Зафиксировать (записать, сфотографировать) правильность указания (наименования) сайта;

При наличии возможности, проверить тематику информации содержащейся на сайте ;

Сформировать сообщение в уполномоченный федеральный орган исполнительной власти.

# Проверяем содержание (тематику) информации на сайте

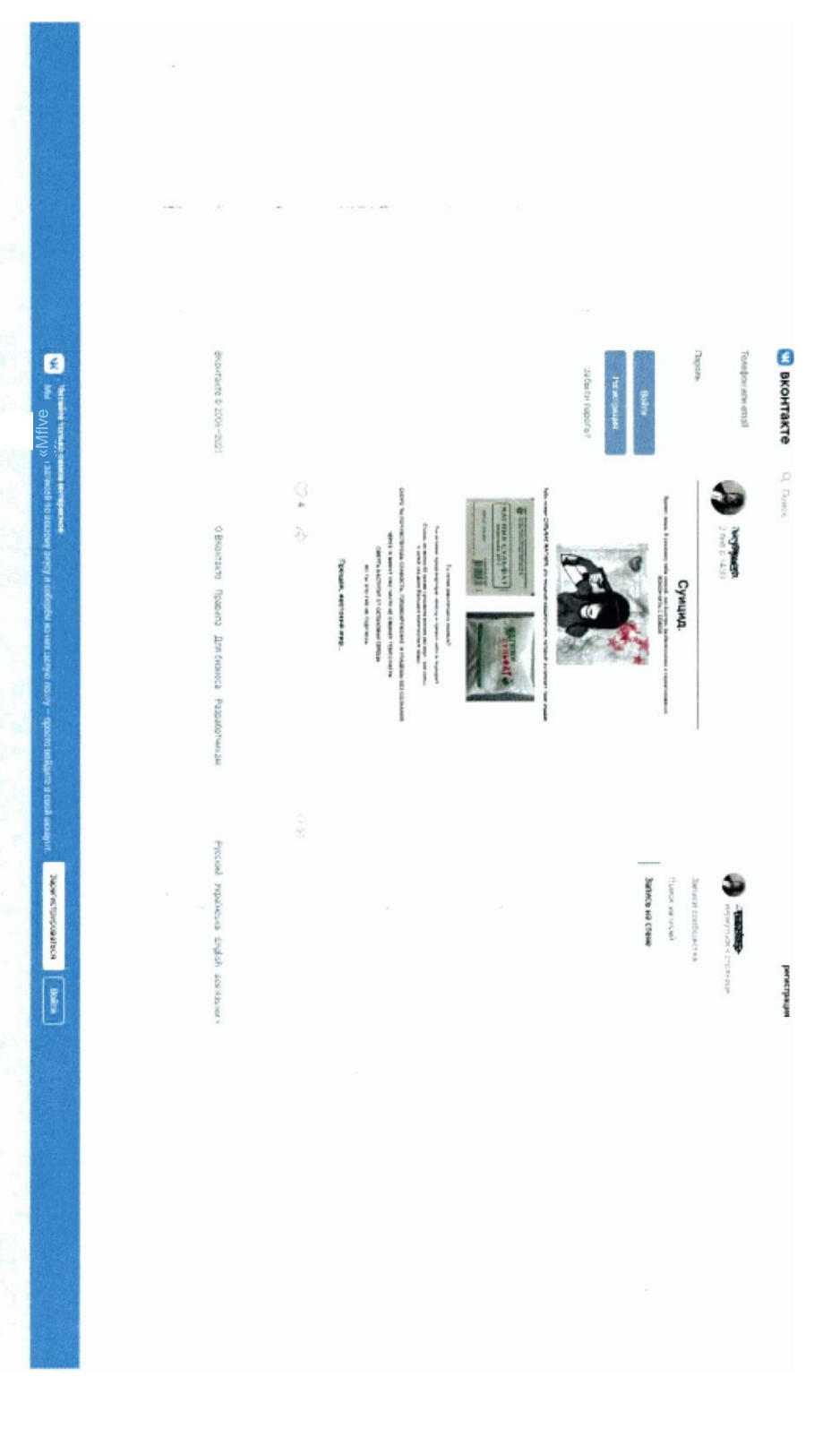

G

#### С целью формирования обращения необходимо с использованием любой поисковой системы в поисковой

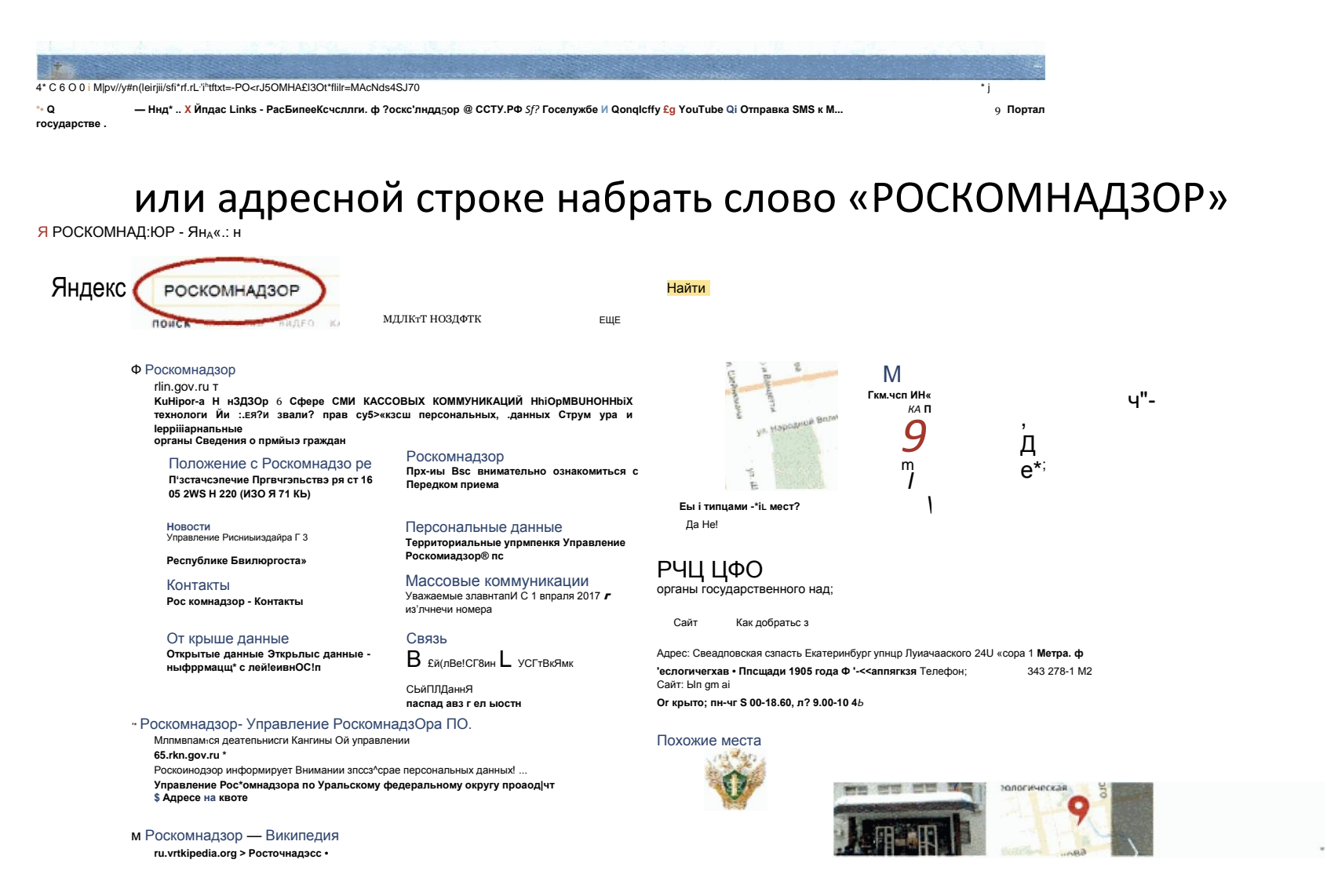

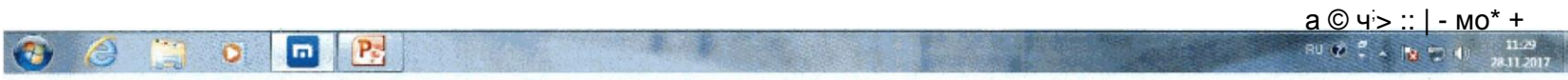

 $\overline{6}$ 

### Активируем (кликаем) первую из ссылок и...

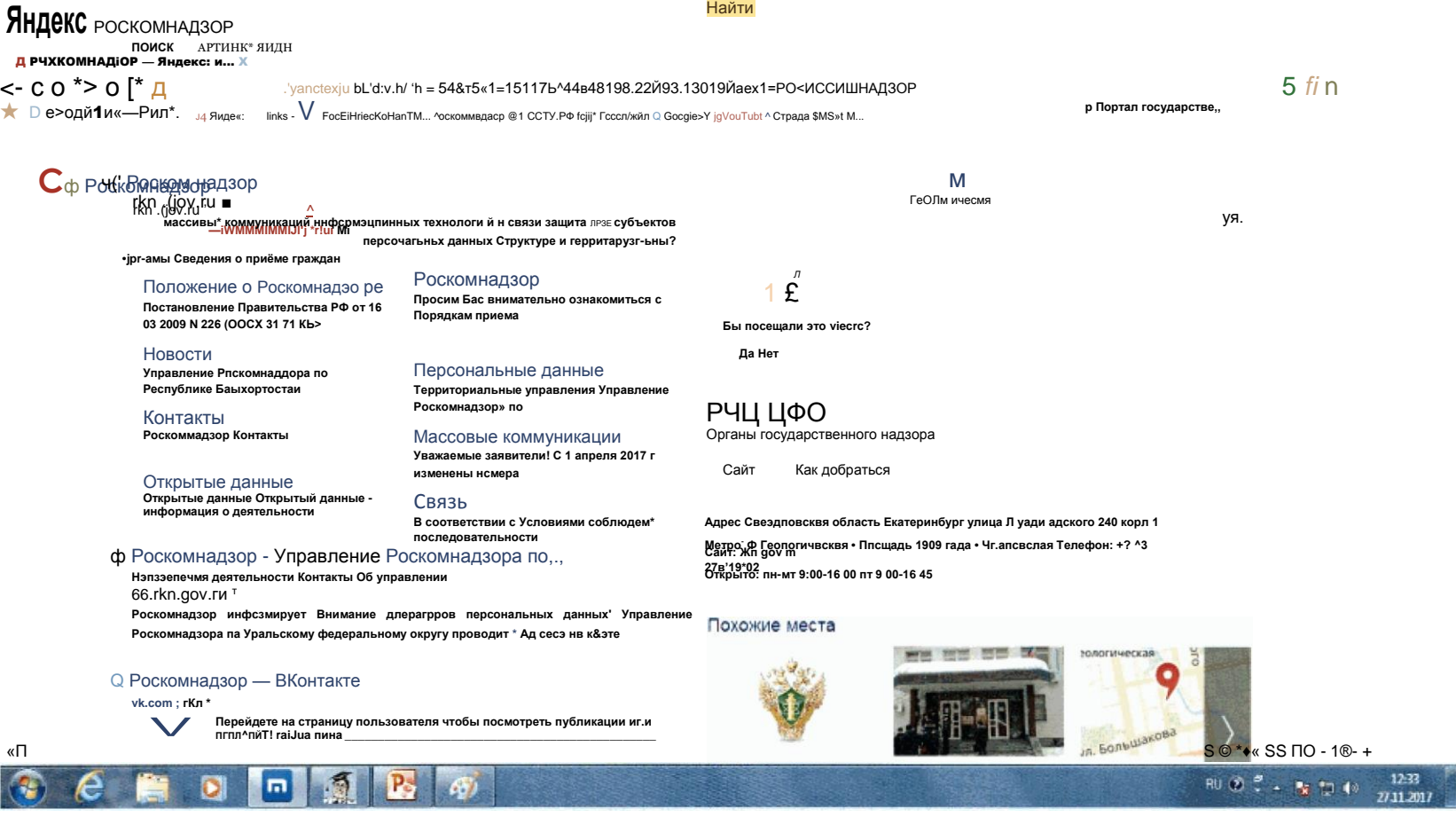

#### ... попадаем на главную страницу официального сайта Роскомнадзора и перемещаемся в самый низ

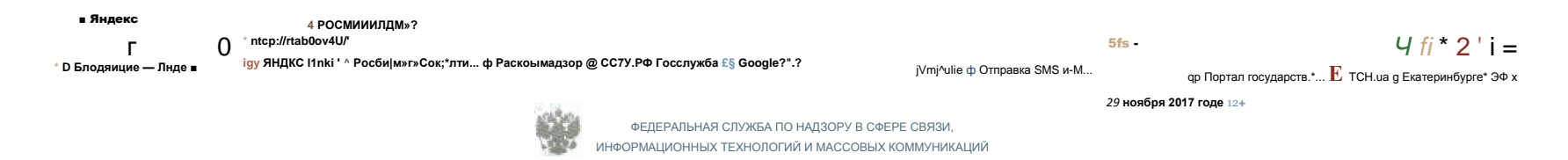

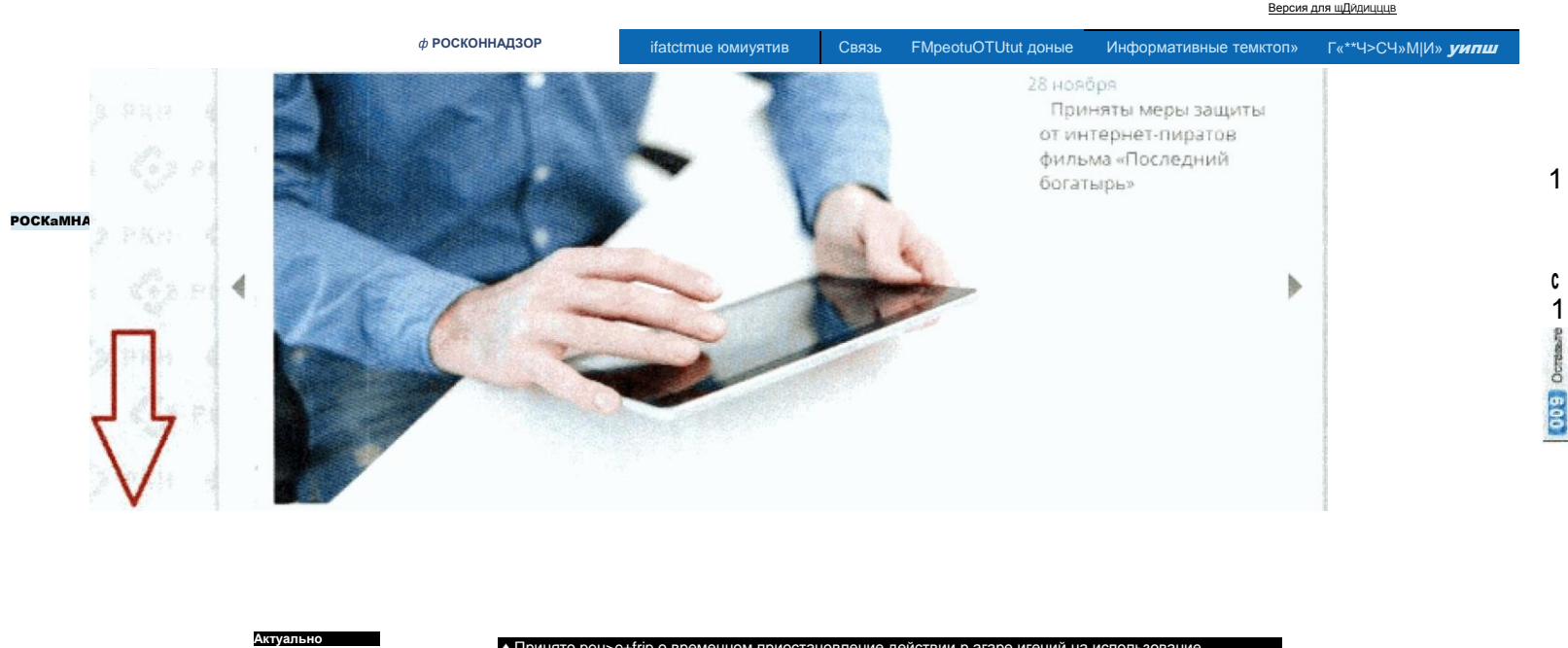

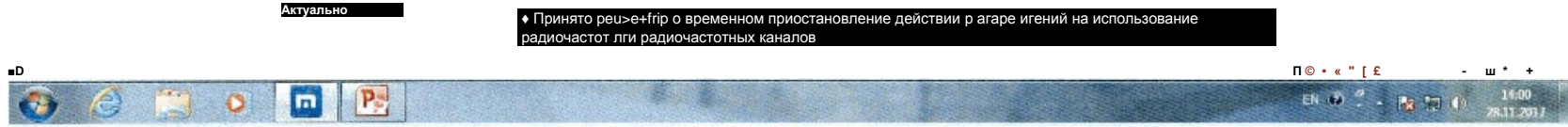

### Кликаем на активную вкладку «Единый реестр запрещённой информации»...

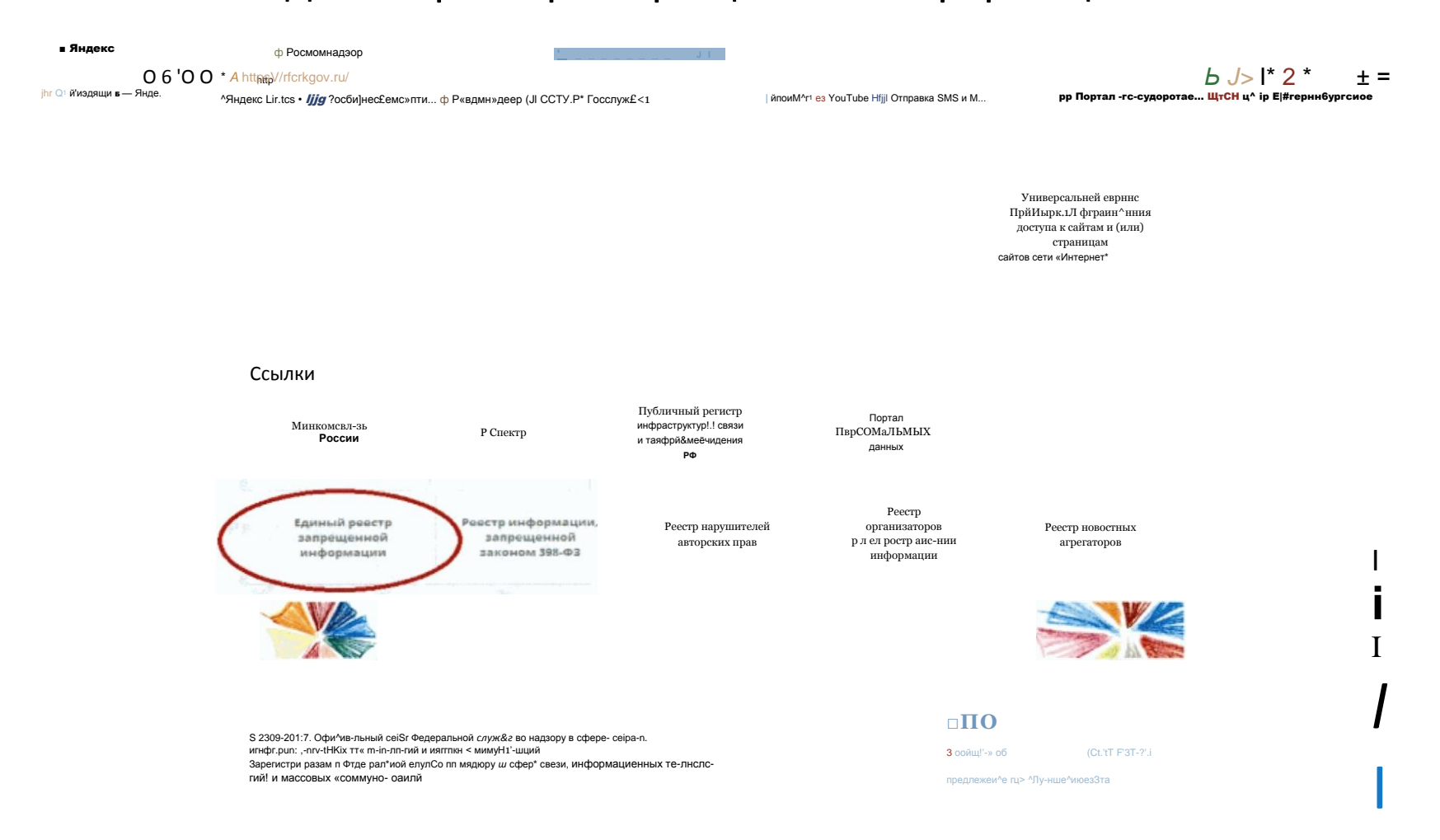

*Сяьчуг-′тлык.тко* а рW ни' рации L 4 ω маС^Окнтй in |фиргл..11щ .1<br>Эл Га ОС ТТГгЭ? 140 от 29 июля 2ОО0Г.  $\bigoplus$ 

1<ИЧ>74. г. Мпсквв. 'ЛЧП-ггяьтуг': ' $k$ "-ZZ£L

РОСКаМНАДЗОФ Яндекс: н...

3 E HO HE

 $n$ 

 $a \otimes^* \blacksquare$  ::  $\blacksquare$  - i»-\* +

 $\begin{array}{ccccc} \text{EN} & \mathfrak{D} & \mathbb{S} & \rightarrow & \mathfrak{N} & \mathbb{S} & \mathbb{S$ 

# ... после открытия «Единого реестра» кликаем на вкладку «Прием обращений»

#### и перемещаемся вниз

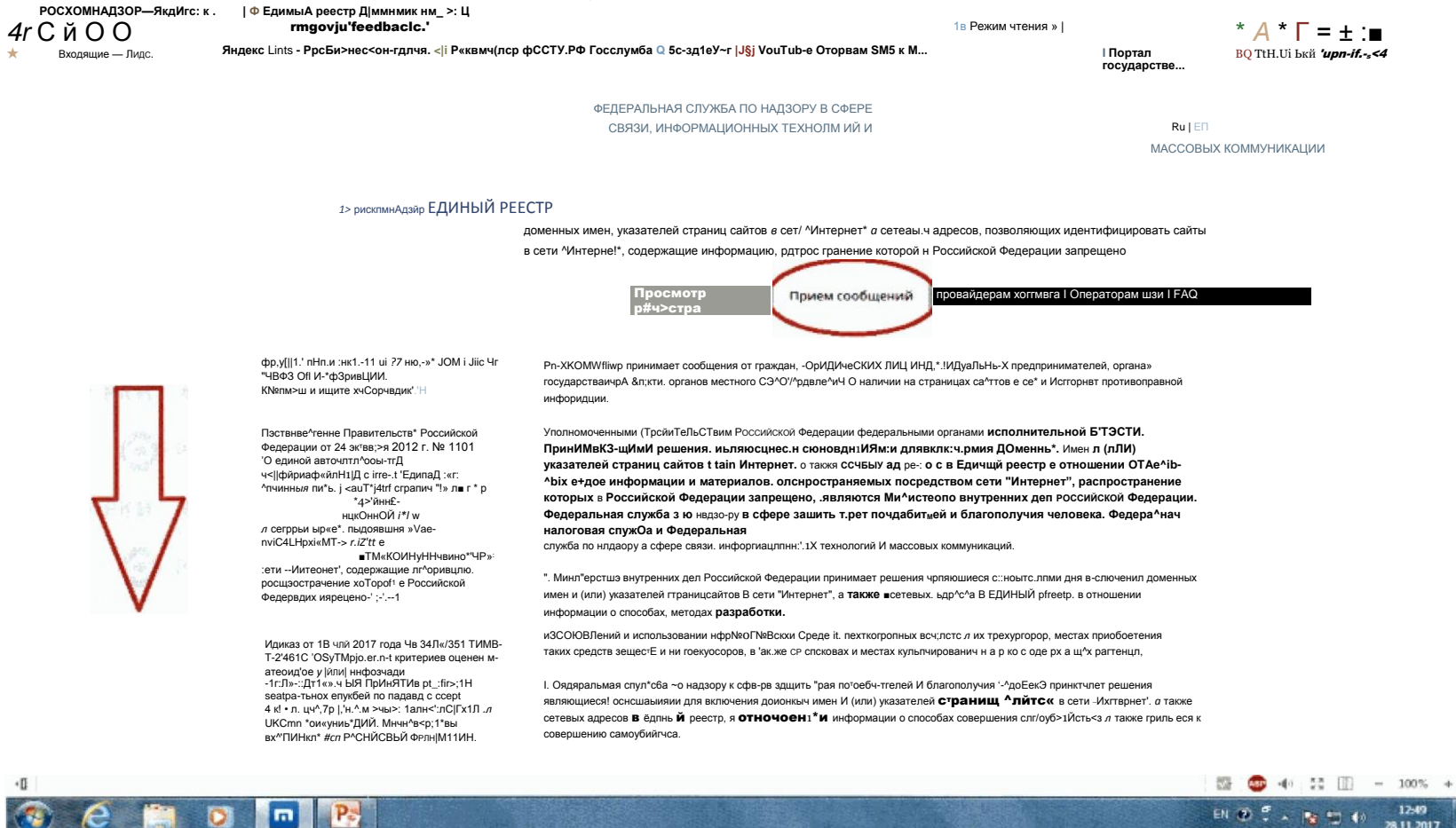

## Заполняем форму для обращения и прикрепляем файл (скриншот) Интернет-страницы, содержащей запрещенную информацию

г. піјп а та«>д члемэдаго семь-Т W ПР\*\*ИМЬ Nº\*С70\* <ОЗСО'Ю треч&ьо.

ИНФОРМАЦИЙ\*—10'Те.ГВ\*оШЫу'-<br>1| т.\*.и«Н'-оЙ сяк ∎'Интернет»., са держа u\*ie ^прсоилцгг-с, pt :грс ггз й г ен к е \*-:о то р э п t Зед(ин(«.ай Х\*Д«рами МГайил\*чОjrDFJ

ИОдать сообщение о ресурсе, содержащем запрещенную информацию

**CDO** \->rypa psr-f

rtn (чо<sup>1</sup> Јыум• 1 јју эиой :егк ^Интернат A Ctntu\* 4Apř CEt. IOIBOCJ'CUJI'JC

rkn.acv.n:

Чмдесс Links ' V РосЕюпескзисалш ЧР РоСкомнцдзор {J£) ССТУ РФ ^ Гссс. П'жба И 'locgleS У й VouTube fji Отправив SMS А М щ Портм государств\*... ПАГГЧ1ПТр. ИИЯ ППрЛЩГ-ИИН \* Г.Я\*.ДАЧ Pr. ■ F S CIP/^pAIJIU\* ' ГйОбщеннЯ К.О'Орb е .ОДер «"3" ивцвмвур-^у\* ПИ>5-0 ОСкррб^ЛьНЬ » ВЫМЖАНЛН, угрозы ЖИЗНМ. ЗДС-ООВвЮ И имуществу ДОЛЬФЛОчОгй

II Режим '-ret-:1 я

土 :i ф Е<sup>л</sup>ачерннбург<sup>л</sup>ое

 $'7H$ 

! 1 дииый ре-естр домсмиым

...<br>3жс-ддшу\* — Япде...

\*- O -fr 4 ©

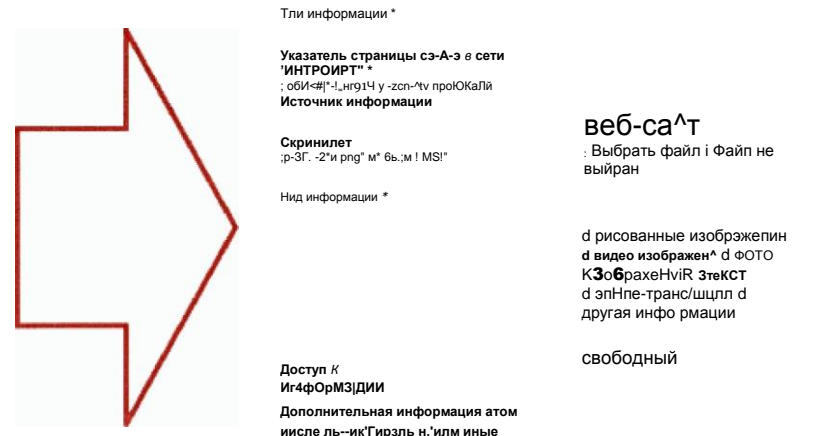

введения дов доступа \*: КНСОРУ-»Ј\*>В

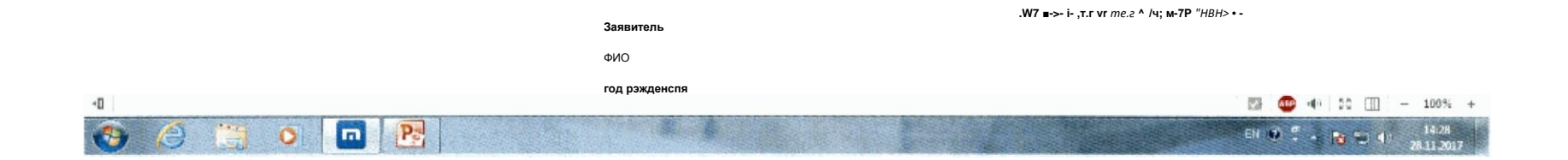

### По завершении процедуры формирования обращения кликаем на кнопку «Направить обращение»

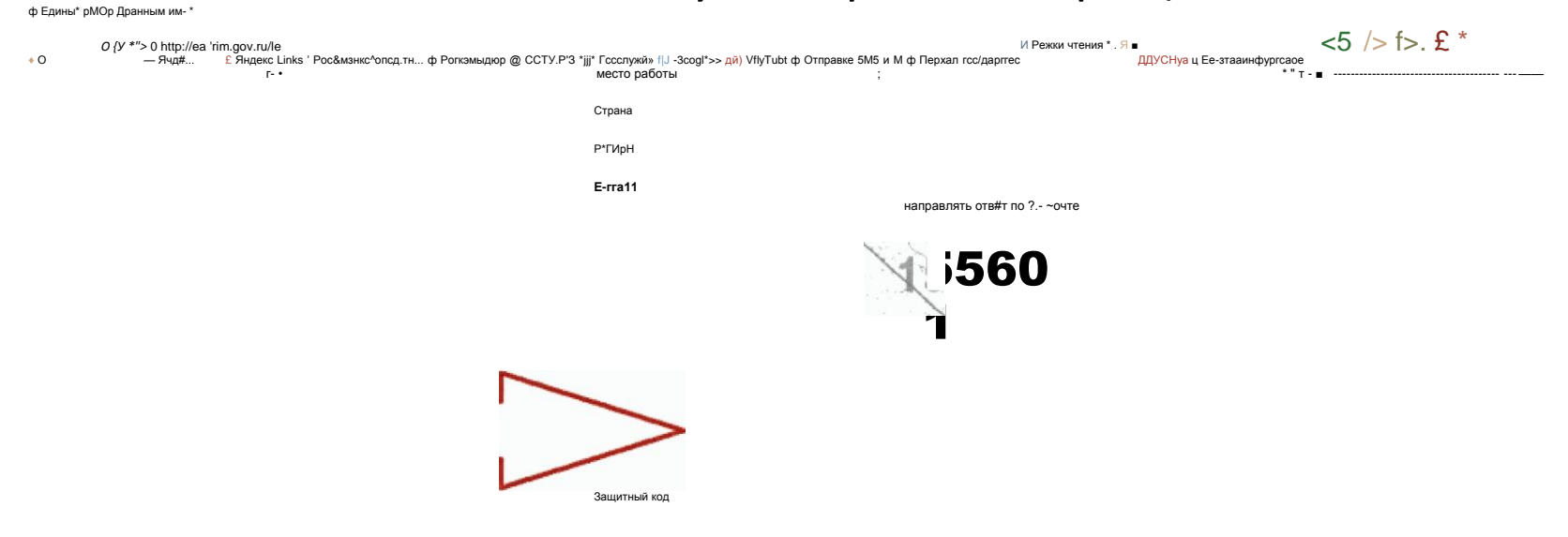

Направить сообщение

**Внимание** 

Дня направления "редпожечий и замечаний по работ\* сайта ьгсо1Л'еа15.гкп.£ОДги с\*\*данл Горячая линия газ^\*т-'лТоф|Чп ЕОУ.НЈ регламент работы горячей линии [PDF)

Ссылки

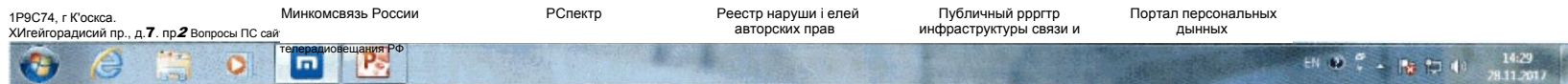

 $-<sup>O</sup>$ 

а ф 4s ;; [щ - пин +

# Сформировать обращение также возможно, перейдя по ссылке - <http://eais.rkn.gov.ru/feedback/> или<https://66.rkn.gov.ru/p8927/>